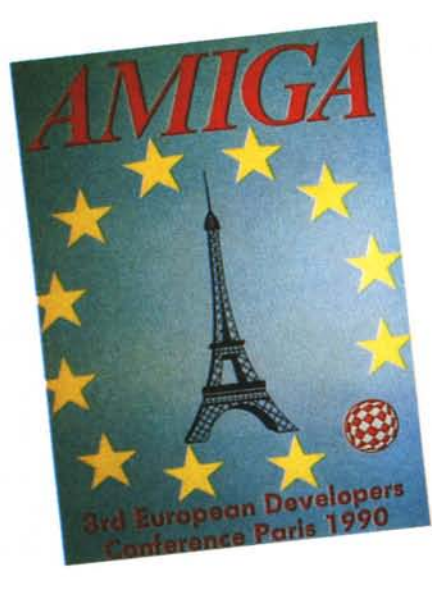

# *Amiga: 3rd European Developers Conference*

*di Andrea de Prisco* e *Andrea Sua toni*

## *Parigi,* **]·9** *febbraio '90*

*« ... Nell'ottica di promuovere lo sviluppo di software, schede aggiuntive* e *periferiche per Amiga, Commodore Italiana ha implementato un Programma di Supporto Sviluppa tori, sotto il diretto patrocinio di Commodore International. Lo scopo del servizio è di mettere a disposizione delle società* o *dei singoli impegnati attivamente nello sviluppo HW/* SW *per Amiga un ambiente che fornisca tutti gli elementi di supporto necessari ad una pronta* e *completa diffusione di informazioni tecniche ...»*

*Queste parole sono tratte dal comunicato Commodore annunciante la creazione del programma di supporto sviluppatori Amiga, ormai funzionante a livello nazionale da oltre un anno* e *internazionale da più di tre. Ed è proprio in quest'ambito che dal* 7 *al* 9 *febbraio U.S., nel/'indimenticabile Parigi,* si *è svolta la terza conferenza europea degli sviluppatori Amiga.*

*In un clima spiccatamente professionale, centinaia di intervenuti da ogni*

*parte d'Europa* e *del mondo (anche dell'Australia ...) hanno avuto così la possibilità di ascoltare, dalla viva voce degli «autori» Amiga, interessantissimi interventi sulle nuove feature del nuovo sistema operativo, di nuove periferiche* e *computer di prossima introduzione sul mercato, di tecniche particolari di programmazione atte ad ottenere il meglio dal proprio Amiga* e *dal proprio linguaggio di programmazione preferito. 1/ tutto condito da una squisita accoglienza* e, *perché no, una distensiva atmosfera che facilitava al massimo le relazioni tra gli stessi*

*sviluppaton~ che così avevano preziose opportunità di scambiare esperienze,* e *tra questi* <sup>e</sup> i *«guru» dell'Amiga tutti presenti a Parigi* e *particolarmente disponibili al dialogo. Bontà loro..*

*Nel/e tre giornate di conferenza, purtroppo molti interventi interessantissimi* si *sovrapponevano temporalmente in diverse sale, ma grazie all'esauriente documentazione rilasciata agli intervenuti* si *può dire che praticamente nulla andava perduto anche per chi* si *trovava da solo <sup>a</sup> combattere con* i *«soliti» proble*mi *di ubiquità.*

# *Kiek5tart* **e** *WorkBeneh 1.4 (Evviva!)*

Tema principale della conferenza europea degli sviluppatori Amiga è stato il nuovo software di sistema versione 1.4, attualmente in beta release. Le novità a riguardo sono veramente tante e tali che ci vorrebbe un numero intero di MC per parlarne in modo dettagliato: vediamone quindi i punti principali.

Iniziamo col dire che i bug noti della

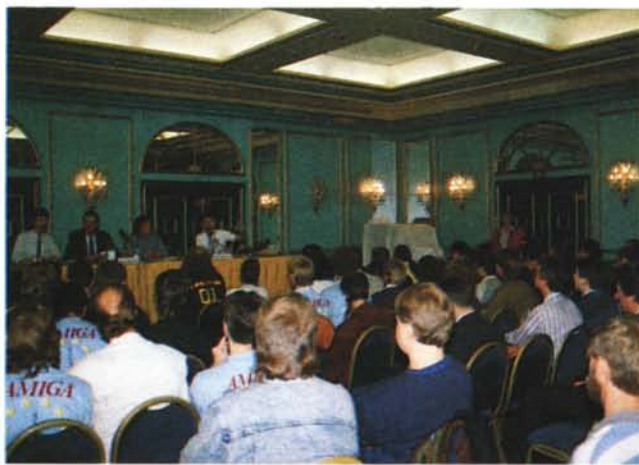

versione 1.3 sono stati corretti e che, come vedremo, il numero delle librerie di sistema (siano esse contenute nel kickstart oppure caricabili da disco) è aumentato. Come diretta conseguenza, la dimensione del kickstart è passata da 256K a 512K (almeno questa è la dimensione dell'attuale release). Inoltre gran parte del software è stato riscritto in C per aumentarne l'efficienza.

I chip « ECS)), di cui si è tanto parlato nei mesi passati, saranno due: il Fat Agnus, già montato sulle attuali macchine in produzione, che estende il limite della 'CHIP' RAM ad 1 megabyte, e il nuovo Denise, che permetterà la visualizzazione dei nuovi modi grafici di Amiga. Il chip Paula, invece, sarà quello originario (per la cronaca, questo chip, nelle varie versioni di Amiga, non è mai stato cambiato). L'adozione dei chip ECS ha comportato l'estensione delle librerie grafiche (ovvero la graphic.library, la layers.library e l'intuition.library) di cui ne riassumiamo le caratteristiche principali:

supporto per il monitor ad alta risoluzione A2024 e per i monitor multisync;

- supporto per i font multicolore;

supporto per i font scalabili;

- gestione della funzione di autoscroll;

- supporto dell'overscan;

- supporto per i 'public screen<sup>'</sup>

- toolkit di supporto per la' creazione e l'uso dei gadget; - nuove funzionalità relative al genlock.

Inoltre, sempre riguardo alle librerie grafiche, sono state apportate le seguenti migliorie:

#### AMIGA

3rd EUROPEAN DEVELOPERS **CONFERENCE** 

- nuovi gadget stringa;

- nuovo look delle finestre e dei gadget di sistema;

- nuova modalità di segnalazione della window attiva;

velocizzazione generale delle funzioni di tracciamento e di visualizzazione di caratteri;

velocizzazione nella gestione dei layer.

Passando ad un altro aspetto peculiare di Amiga, il multitasking, anche qui di miglioramenti e modifiche ce ne sono stati molti, tra cui:

- migliore gestione delle allocazioni di memoria, di segnali, di semafori e del dispatching degli interrupt;

riconoscimento del microprocessore 68030 e del coprocessore 68882 ed abilitazione automatica del modo burst per le istruzioni. Supporto per l'utilizzo della cache dati e del modo burst per i dati;

- predisposizione per il supporto della memoria virtuale (da implementare nelle successive versioni);

test della ROM e della RAM prima del loro utilizzo.

E veniamo ora a quello che fino ad oggi è stato uno degli "amighevoli" aspetti che ha fatto più discutere: l'AmigaDOS e i file system. Devo dire che qui i cambiamenti sono stati veramente tanti, come tante sono le nuove funzionalità. Tanto per cominciare, la dos.library è stata riscritta interamente in C (un bravo a Randell Jesup!) pur continuando a mantenere la vecchia interfaccia BCPL (e il relativo global vector) in modo da garantire il funzionamento del software esistente (e di quello scritto in BCPL).

Tuttavia, già a partire dalla prossima versione (1.5 o 2.0?). la compatibilità BCPL (interfaccia e global vector) potrebbe essere assicurata da una libreria di sistema caricabile da disco, permettendo così di avere una dos.library senza BPTR e BSTR. La nuova dos.library ha ora dei vettori di libreria standard: questo significa che tutti quei programmi che, awantaggiandosi delle particolarità dell'attuale dos.library, saltavano direttamente nella routine di dispatching della libreria stessa (giustamente, ndadp) NON funzioneranno.

Sono state aggiunte una quantità considerevole di nuove funzionalità: ora la libreria integra un gran numero di funzioni presenti nella arp.library (grazie alla collaborazione di Charlie Heat della Microsmith) tra le quali:

- pattern matching;

parsing degli argomenti (tipo GADS);

- conversioni di date in stringa e viceversa;

*Questa* è *la Simobile* e *non* si *tratta, come sembrerebbe, di un videogioco da Arcade. È un vero* e *proprio simulatore di guida (per Autoscuola) basato su un Amiga 2000 completo di videodisco. /I computer esegue i comandi impartiti dal pilota* e *visualizza sempre il relativo percorso effettuato. La poltrona, inoltre, riproduce con* i *suoi movimenti servocontrol/ati le eventuali asperità del percorso.*

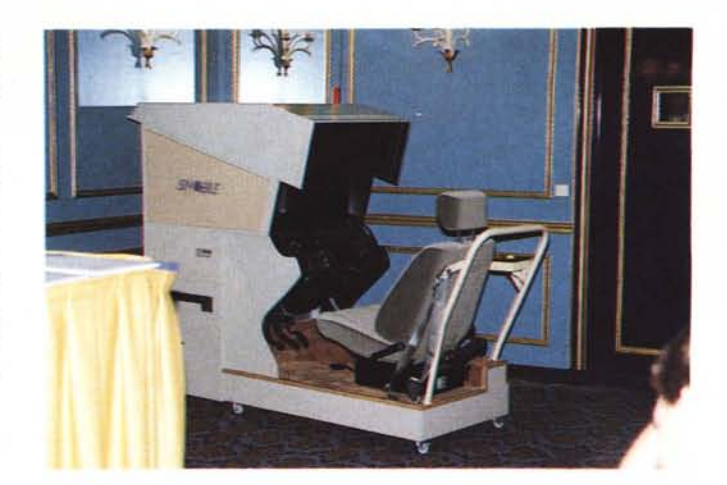

- funzioni stile UNIX (printf, puts, ecc.) utilizzabili anche con i file handle AmigaDOS;

- variabili di environment globali e locali.

Inoltre è ora possibile eseguire un certo numero di operazioni, precedentemente accessibili solo tramite pacchetti o chiamate dirette ai device, quali Format, lnhibit, Relabel e AddBuffers. La dos.library offre inoltre i seguenti miglioramenti al CLI:

supporto di ARexx nella Shell;

- integrazioni di tutti i comandi per gli script file nella Shell (ovvero, sono parte integrante della Shell stessa);

cut e paste nelle window aperte su CON;

simple refresh nelle window aperte su CON;

- scrolling history opzionale;

editing stile PET(!) opzionale.

Per quanto riguarda il file system, o meglio il Fast File System (FFS). questo è ora parte integrante del kickstart, per cui sarà possibile utilizzare floppy formattati sia Old File System (OFS) sia FFS. In particolare, l'OFS viene emulato dal FFS, aumentandone le velocità di lettura e scansione directory. Il file system ora supporta il record locking, per l'accesso condiviso o esclusivo a record da parte più processi, magari in esecuzione su più macchine connesse in rete locale (ogni riferimento ad ADPnetwork è «puramente casuale» ...). e i link tra file, sia soft che hard. Per chi non lo sapesse, un link tra file consiste nell'accedere ad uno stesso file tramite nomi differenti come se si trattasse di file

# *Forza Italia!*

Durante lo Show Off svoltosi nell'ultimo giorno della conferenza abbiamo potuto vedere all'opera il software messo a punto dai nostri connazionali. Oltre alla nostra TokenFree Network, di cui vi abbiamo già riferito, erano infatti presenti alcuni sviluppatori commerciali con applicativi che spaziavano dalla grafica al word processing, senza contare pacchetti di contabilità. Ma andiamo con ordine.

Cominciamo dalla Bucolo Computer Graphics di Catania che esponeva la sua WindoVid, la innovativa video vetrina che permette, grazie ad Amiga, di «animare» le normali vetrine dei negozi in modo interattivo.

La Mobysoft di Milano mostrava il suo software, orientato alla post-produzione grafica, di rendering di oggetti in movimento con una risoluzione, in termini di numero di colori contemporaneamente visualizzabili,

maggiore dello standard di Amiga per modalità non HAM.

La ProMIND di San Sisto (PG) esponeva un pacchetto di contabilità ordinaria in partita doppia, un pacchetto di fatturazione e un pacchetto di gestione magazzino utilizzabili singolarmente oppure collegabili fra loro.

La Cloanto Italia di Udine, rappresentata da Michele Console Battilana, esponeva invece la nuova versione del suo word processor C1-Text. giunto alla 2.1, che aggiunge la possibilità di pilotare stampanti PostScript.

Infine, la Technodata Europa di Casalnuovo (NA) presentava il nuovissimo scanner portatile a colori della Sharp collegato tramite l'interfaccia hardware prodotta dalla ASDG, nota casa statunitense con la quale la Tecnodata ha raggiunto un accordo di collaborazione.

#### AMIGA

3rd EUROPEAN DEVELOPERS CONFERENCE

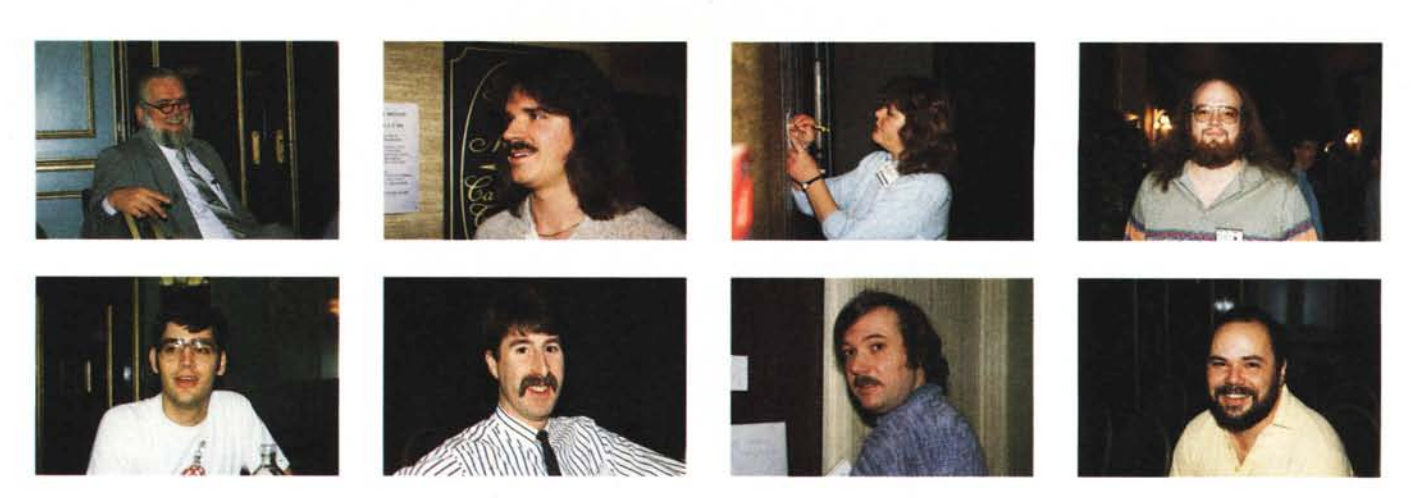

Lo staff Amiga. Da sinistra: Jay Miner - progettista hardware ideatore dei tre chip custom di Amiga. David Haynie - progettista hardware del bus Amiga 2000 e di periferiche. Carolyn Scheppner — manager supporto tecnico di Amiga (miss IFF … eheheh). Randell Jesup — responsabile sviluppo dell'AmigaDOS. Joh<br>Toebes — programmatore del BLink, SAS Institute/The Software Distillery. J *Steve Beats - responsabile sviluppo del Fast File System.*

'differenti: ovviamente ogni modifica effettuata al file tramite uno qualsiasi dei link esistenti sarà visibile anche da tutti gli altri ma per cancellare definitivamente un file occorrerà rimuovere ad uno ad uno tutti i link esistenti.

Il disk-validator è ora parte integrante del FFS ed è in grado di correggere automaticamente gli errori meno gravi. Sempre a proposito di unità a dischi, il trackdisk.device offre le seguenti nuove caratteristiche:

- opzione no-click per i drive in grado di supportarla;- numero di buffer variabile;- rilascio dei buffer quando un'unità non è più in uso;— minore uso della 'CHIP' RAM (quando è presente la 'FAST' RAM);- migliore controllo degli errori e velocizzazione generale.

Il Workbench e le Preferences sono stati totalmente cambiati. Tra le caratteristiche salienti del nuovo Workbench possiamo citare:

possibilità di aprire il WB in una window non backdrop;

- nuovo layout dei menu, ora più razionale;

- possibilità di avviare applicazioni al lancio del WB;

- possibilità di «fissare» icone nella backdrop window;

- esecuzione asincrona della maggior parte delle operazioni (Ioad, copy, rename, info, ecc.);

- routine di cleanup più intelligente;

- possibiltà di aggiungere alla barra dei menu applicazioni personali, tramite la workbench.library;

esecuzione dei comandi CLI direttamente da WB.

Le Preferences, dal canto loro, sono state interamente riscritte. Ora sono state divise in tanti moduli separati, uno per ogni funzionalità (pointer, serial, ecc.). in modo da essere facilmente aggiornabili ed espandibili.

Di nuovo c'è la possibilità di definire l'area di overscan per il WB, l'apertura del WB in uno schermo di differente risoluzione o con un numero di colori (ovvero di bitplane) differente, la possibilità di avere un mouse con spostamento proporzionale, la possibilità di cambiare il font di default al WB e al sistema, più un numero di altre prestazioni non elencabili qui.

Tra le altre nuove possibilità del software 1.4 possiamo citare:

implementazione di ARexx come parte del software di sistema;

accessibilità tramite funzioni di sistema ali' orologio tamponato;

supporto per unità multiple di RAM disk resistenti al bootstrap (RAD);

- inserimento nel kickstart di una libreria matematica IEEE in singola precisione in alternativa alla libreria FFP. La nuova libreria utilizzerà il coprocessore matematico, se presente, in modo automatico;

- impacchettamento di file piccoli in blocchi unici (solo per il RAM disk). Stesso discorso per le variabili di ENVironment:

implementazione della librerie shared di sistema;

iffparse.library, per una più comoda gestione dei file IFF;- ASL.library, per una gestione standard di requester di file e font;- commodities.library, per il coordinamento e controllo degli input handler.

E non è tutto...

Ce ne è di roba, eh? La prima impressione che abbiamo avuto facendo girare i pacchetti applicativi attualmente in circolazione è di un sensibile aumento della velocità per quanto riguarda la grafica e gli accessi ai floppy. Ovviamente ci sarebbe voluto un tempo molto maggiore per "saggiare" tutte le nuove funzionalità: vorrà dire che quando sarà ufficialmente disponibile sul mercato provvederemo a fare una prova dettagliata. Non possiamo terminare senza dire che finalmente l'Amiga ha un software di sistema veramente invidiabile e dall'aspetto decisamente più professionale, specialmente per quanto riguarda l'interfaccia grafica verso l'utente.

#### *Nuove Periferiche*

Molto seguito alla DevCon l'intervento riguardante la presentazione di nuove (alcune non troppo nuove...) periferiche per Amiga 500 e 2000. Infatti, alcune di queste le abbiamo già viste allo SMAU ma, evidentemente, su certi mercati europei non avevano ancora visto la luce. E il caso, ad esempio, del delizioso harddisk A590 per l'Amiga 500 che, oltre ai canonici 20 mega di supporto fisico, offre l'opportunità di installare all'interno ben due mega di fast ram per il sistema e, esternamente, altri device SCSI grazie ad una porta aggiuntiva disponibile sul retro. Discorso simile per la processar board A2630 in listino da mesi e, per chi non lo sapesse, dotata

# AMIGA 3rd EUROPEAN *DEVELOPERS* **CONFERENCE**

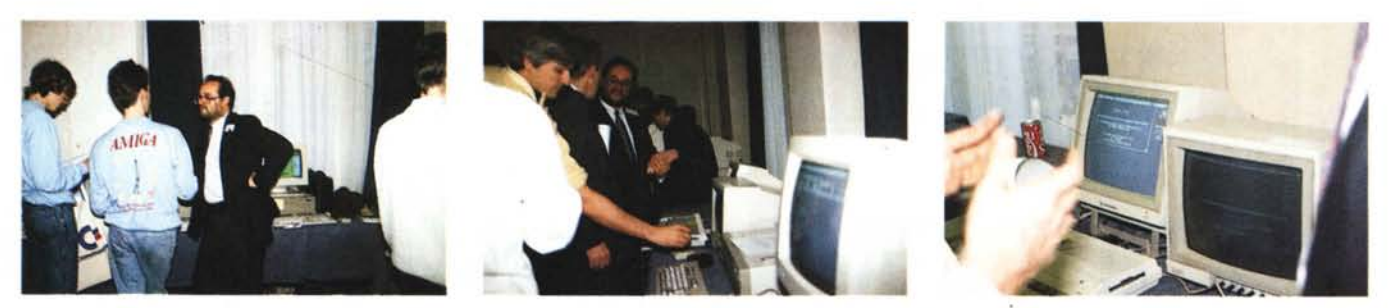

ADPnetwork + AmigaDOS Lan Interface allo Show Off della DevCon. L'interesse da parte di altri colleghi sviluppatori è stato altissimo. Sarà forse per l'esasperata *"distribuiticità" della rete. praticamente unica nel suo genere.*

di processore 68030 a 25 MHz, coprocessore matematico 68882, MMU per il funzionamento sotto UNIX e due mega ram espandibili a quattro, a 32 bit. Anche la scheda multi seriale A2232, che offre ben 7 porte RS-232 fino a 19200 baud l'una, s'era già vista in quel di Milano già mesi orsono. Interessante leggere, dalla documentazione rilasciata ai partecipanti, che sono disponibili i driver per la multiseriale sia per Amiga-DOS che per Unix e non solo per quest'ultimo come c'era sembrato di capire in precedenza.

Nel mondo della grafica nasce la nuova scheda A2410 capace di *1024x768* pixel non interlacciati, 256 colori visualizzabili contemporaneamente su una palette di 16 milioni di colori, 2 BitPlane di overlay, processore grafico Texas Instruments TMS 34010, conformità allo standard TIGA (Texas Instruments Graphics Architecture). utilizzabile sia sotto AmigaDOS che sotto UNIX.

Dell'A2024, il monitor monocromatico ad alta risoluzione, se n'era già parlato, ma abbiamo ora qualche informazione in più da rigirarvi. Innanzitutto è utilizzabile da tutti gli Amiga con almeno 1MB di ram. Le risoluzioni sono quelle standard PAL o NTSC a seconda dei paesi più una super hires da 1008x800 per l'America e 1008x1024 per l'Europa. Supporta l'overcan orizzontale e non necessita di modifiche all'unità centrale per funzionare.

# *ADPnetwork alla DevCon*

Su espresso invito della Commodore Italiana, durante lo show off tenutosi nel pomeriggio dell'ultimo giorno della conferenza, è stata esposta al folto pubblico di sviluppatori Amiga la rete ADPnetwork v3.1 (di Andrea de Prisco) più l'AmigaDOS-LAN interface v1 .0 (di Marco Ciuchini e Andrea Suatoni) sotto il comune (e provvisorio) nome di TokenFree Network. A tal proposito intendiamo scusarci con i lettori per il mancato appuntamento col consueto articolo riguardante l'argomento su questo numero di MC, mancanza dovuta proprio alla DevCon che ci ha portato via un bel po' di giorni (e notti) di preparazione e messa a punto per un avvenimento così importante.

Possiamo ritenerci più che soddisfatti: nonostante la lentezza del collegamento seriale tra le macchine (31250 baud saranno moltissimi per la telematica ma sono molto pochi per un networking che si rispetti...) l'interesse dei visitatori era soprattutto rivolto alla visione distribuita delle risorse disponibili sulla rete, tutte accessibili da ogni macchina e tutte raggruppate sotto un comune device logico «net:» riconosciuto dalla stragrande maggioranza delle applicazioni già esistenti. Eh, già! La nostra rete, si può dire, è proprio trasparente: anche il WorkBench (perfino 1'1.4!) rimane ingannato credendo di avere a che fare con una normalissima unità a dischi invece che con un insie-

# */I C.A.T.S. in Italia*

Chi è interessato a far parte del Commodore Amiga Technical Support messo a disposizione dalla Commodore, può contattare il responsabile per l'Italia: *Stefano Lamon Commodore Italia Viale Fulvio Testi, 280 20126 Milano* È possibile accedere al CAT.S. come sviluppatori «registrati». «certificati» o «commerciali». Naturalmente l'appartenere ad una categoria o ad un'altra permette di usufruire di un numero minore o maggiore di servizi offerti e nell'avere un contatto più o meno diretto con gli esperti Amiga americani ed europei.

me anche enorme, di macchine e device collegati in rete. C'è stato finanche chi ci ha chiesto di distribuire il prodotto all'estero, dalla Turchia alla Finlandia, dall'Austria all'Australia. Non male, vero? Figuriamoci se non avessimo avuto il (temporaneo ehm...) handicap del collegamento via RS-232. Vorremmo solo provare a descrivervi lo sguardo sbigottito di chi ha visto scorrere contemporaneamente su tutt'e tre le macchine che avevamo a disposizione il type di tre file remoti (relativamente ad ogni macchina che effettuava il type). staccando il collegamento per provare che una volta riattaccato tutto continuava dal punto interrotto senza assolutamente battere ciglio. Oppure, tramite WorkBench, spostare file da una macchina ad un'altra, caricare applicazioni presenti sull'Amiga 500 e leggere file dall'HardDisk dell'Amiga 2000. O, ancora, eseguire un candido «assign» sulla directory C della macchina accanto, per adoperare i comandi installati su quella macchina come fossero presenti su nostro HD... che non c'è!

Il tutto condito da un buffo sprite a forma di «pallina Amiga» che durante tutta la demo (quindi mentre erano in corso gli esperimenti sul file system distribuito «net: ») si divertiva a rimbalzare tra un monitor e il successivo (ovvero, uscendo a destra da uno schermo, compariva nello stesso punto del monitor successivo a sinistra) per poi tornare indietro: ADPnetwork, infatti, non fa altro che mettere in comunicazione processi o task in esecuzione su macchine diverse. Task e processi che possono essere sì handler e server, ma anche (simultaneamente) applicazioni distribuite su macchine in rete, come il demo (nel demo) della pallina pazza.

Insomma crediamo che, più di tutti, a divertirsi come matti, siano stati proprio i tre Amiga in rete impegnati a giocare a palla-pallina...